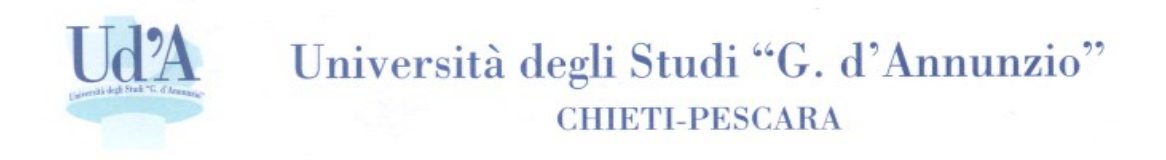

## **AVVISO**

Coloro i quali hanno superato la Prova pratica valutativa (PPV) possono prendere visione del punteggio finale accedendo alla pagina personale sul sito web d'Ateneo con le proprie credenziali cliccando la voce Segreteria esami di stato.

Settore scuole spec.ed esami di stato